SAP ABAP table J\_3RF\_TP\_LIST1A {Information of Notification. List 1A}

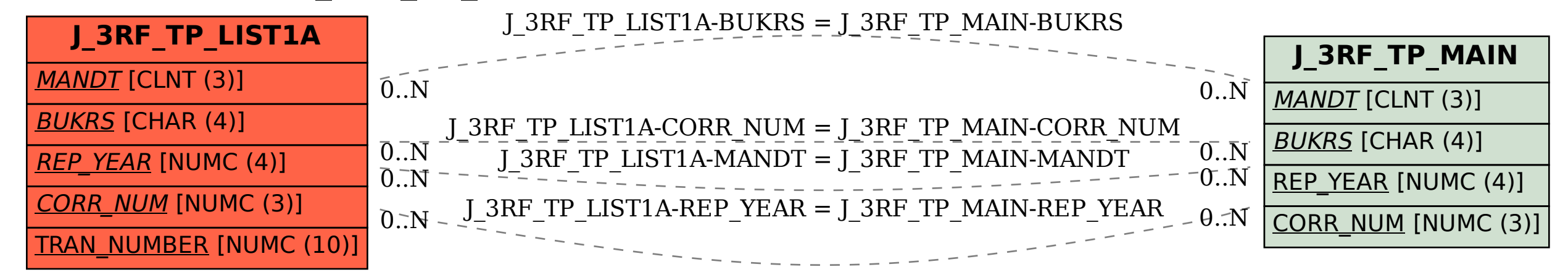